<span id="page-0-0"></span>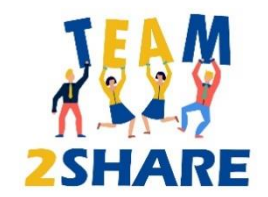

### Module 4

# Basic ICT Skills for apply the Learning by Teaching - LBT

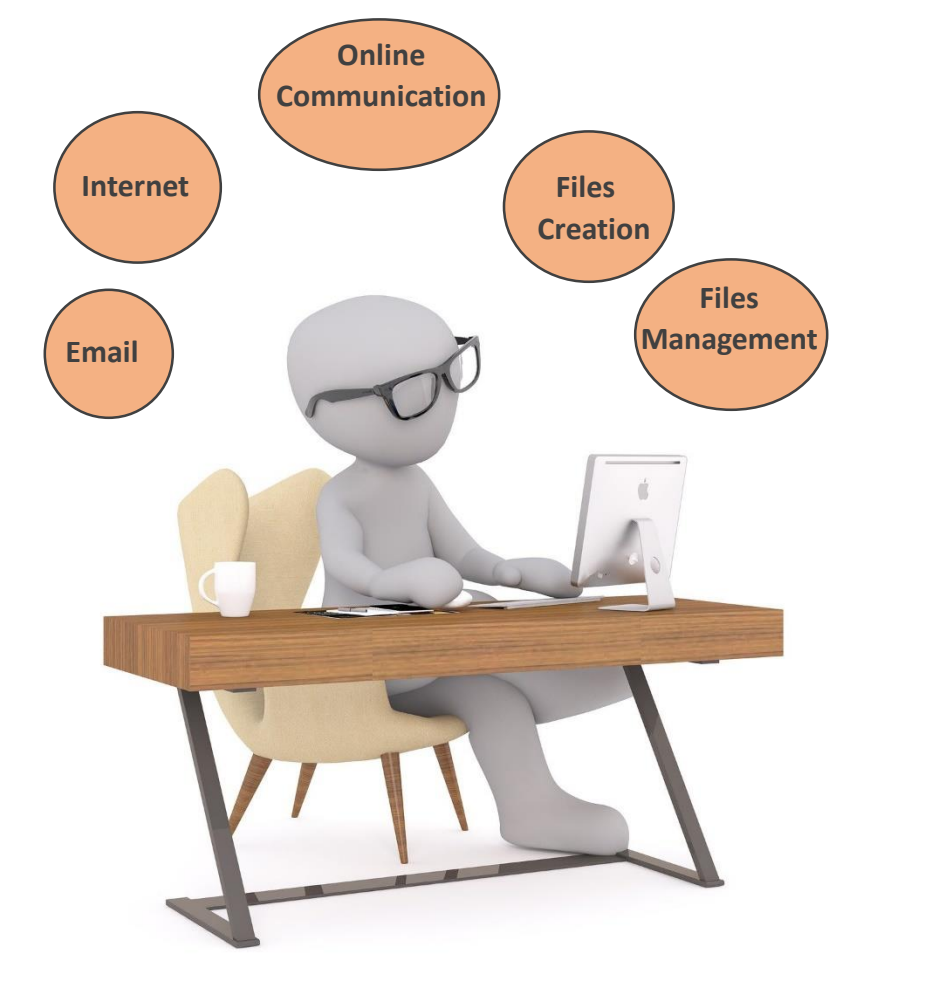

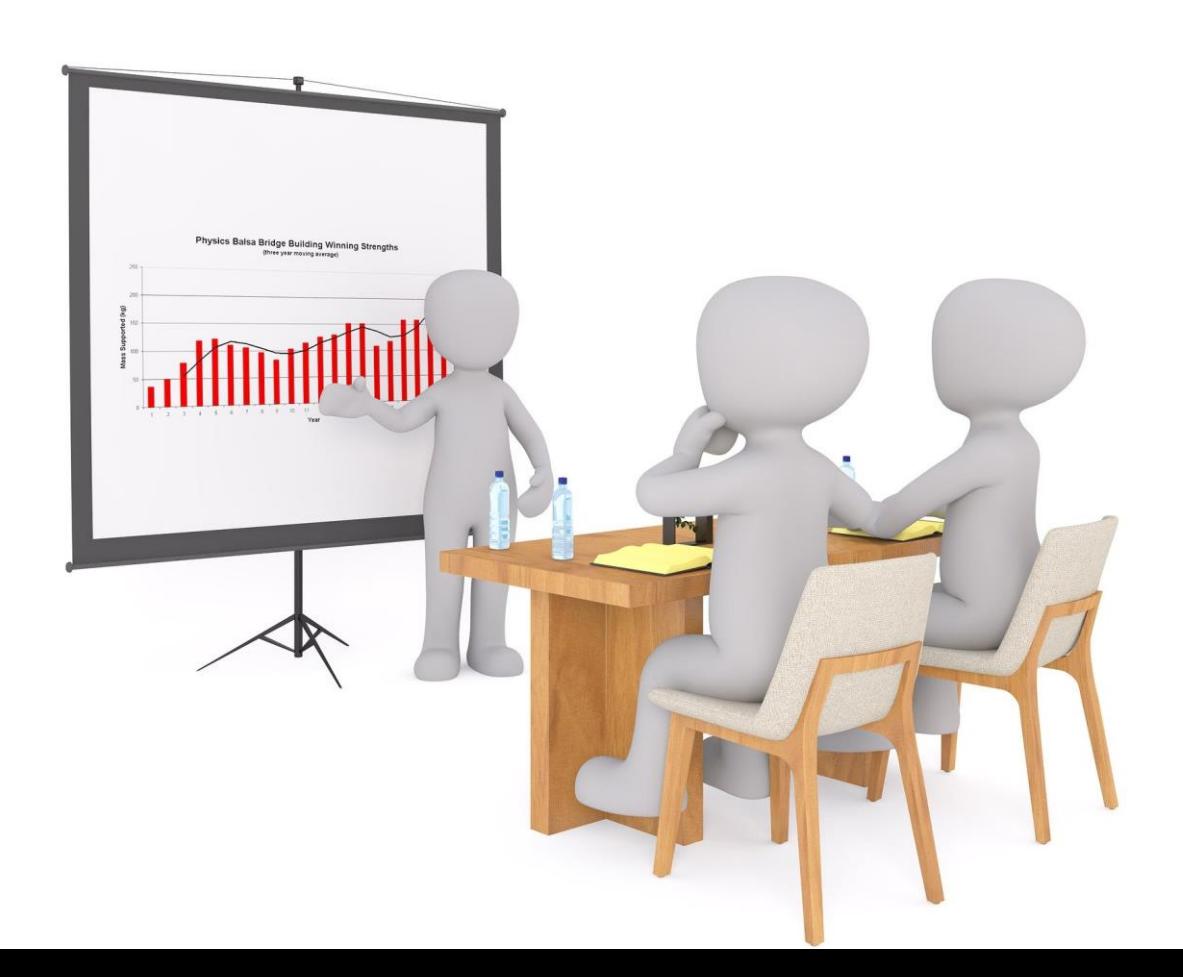

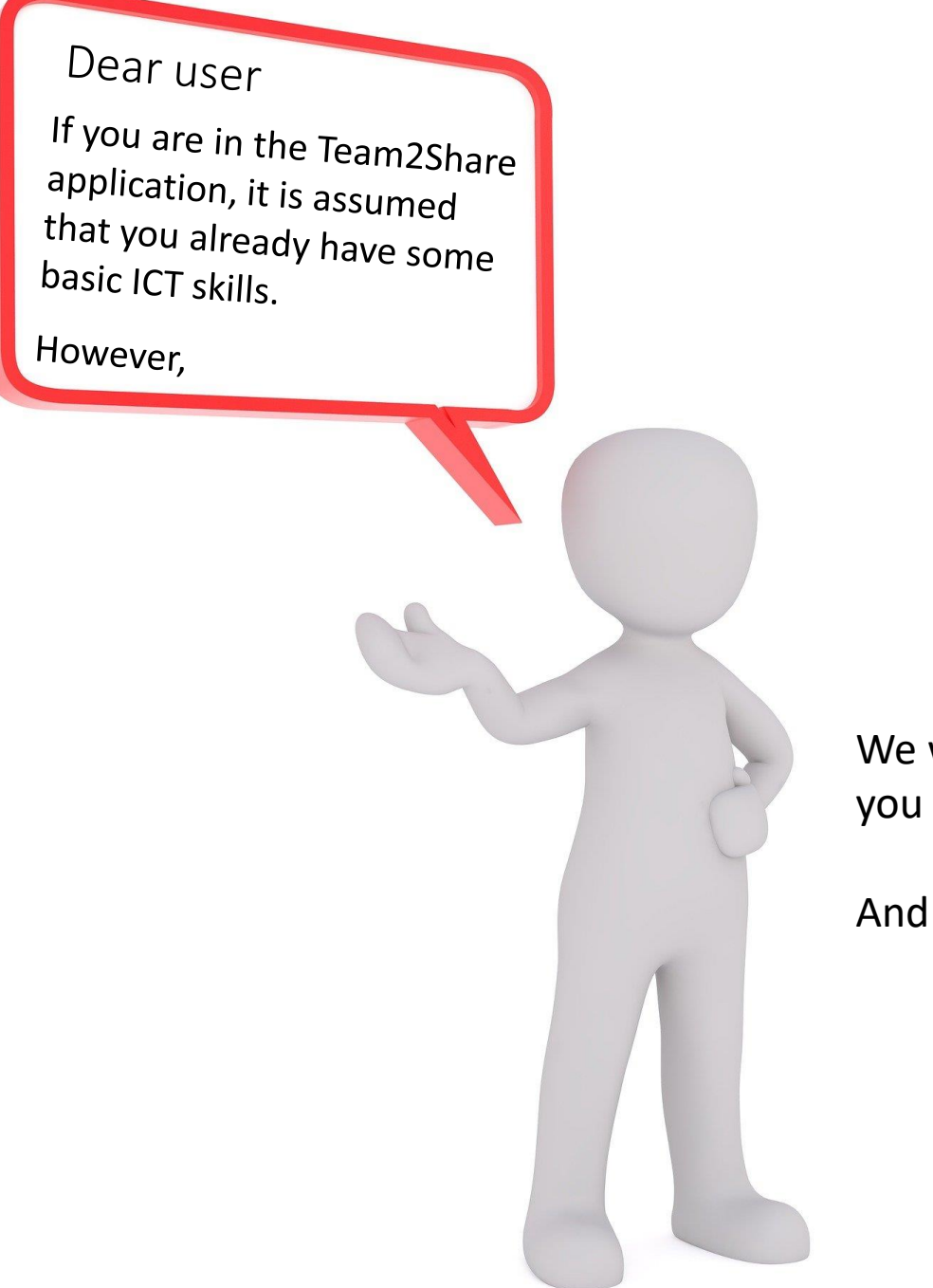

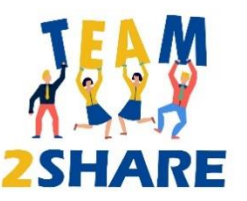

We want to present to you, in a nutshell, the most important things you need to know about the basic ICT skills for LBT.

And we are convinced that it could be interesting for you!

### If you wander why you need to learn more about basic ICT ?

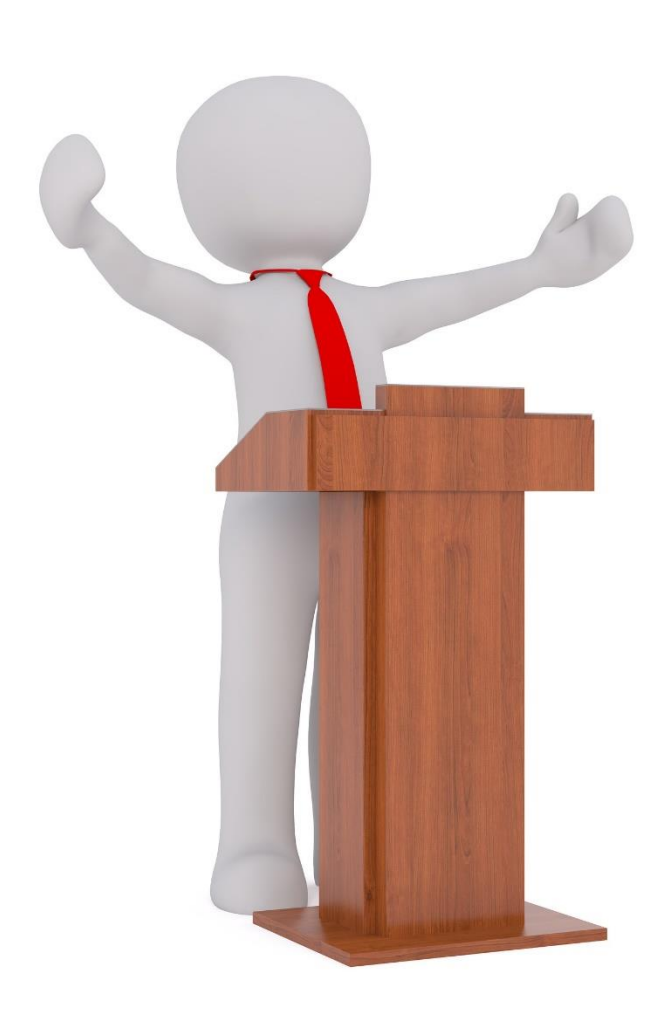

The innovative Team2Share methodology of LBT supported by an App. for Mobile Phone involves communication :

• between teacher and students

and

• between 2 groups of students

For that reason, the virtual learning and communication online tools must be known and used depending what you will need to do:

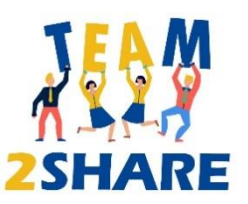

<span id="page-3-0"></span>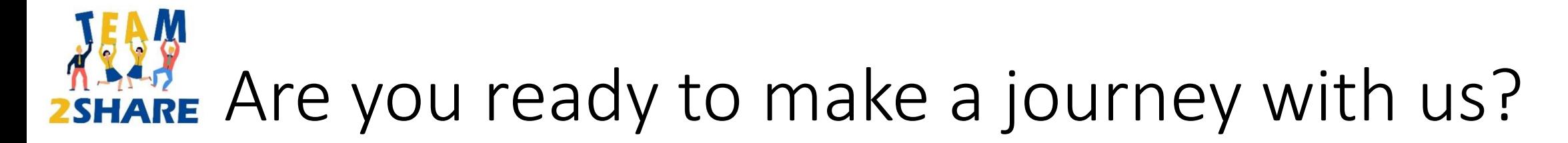

Do you want to come with us? Please press one of the two buttons:

[Yes, I want](#page-4-0) to make the journey with you!

I need more [information,](#page-15-0) before I can say yes!

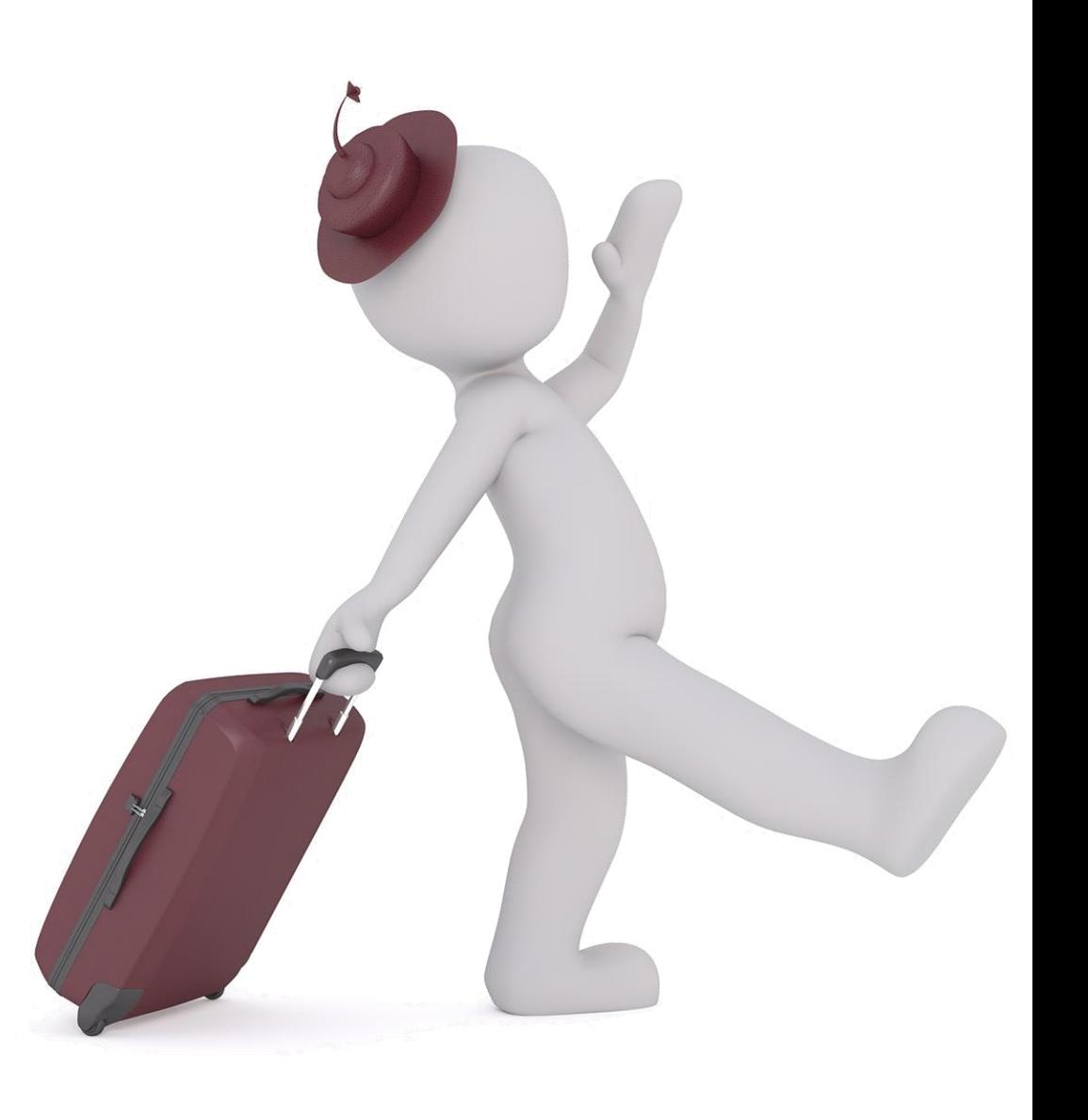

### <span id="page-4-0"></span>How you feel about your ICT skills?

Congratulation! You seem to be a very curious person! We are happy to take you on this journey!

Let us start with a question before we proceed:

Do you feel that you need to improve your ICT basic skills?

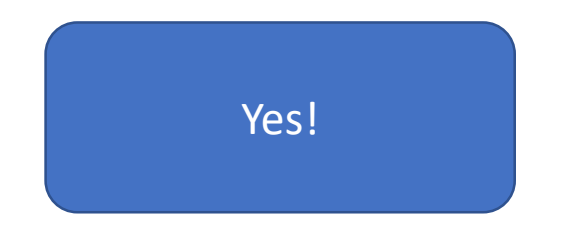

[Yes!](#page-5-0) [No, but I am curious!](#page-5-0)

### <span id="page-5-0"></span>Let's get started!

We will give you some tips and lots of free resources that can be used to supplement your knowledge, mostly as video tutorials.

### Come on! Let's get started!

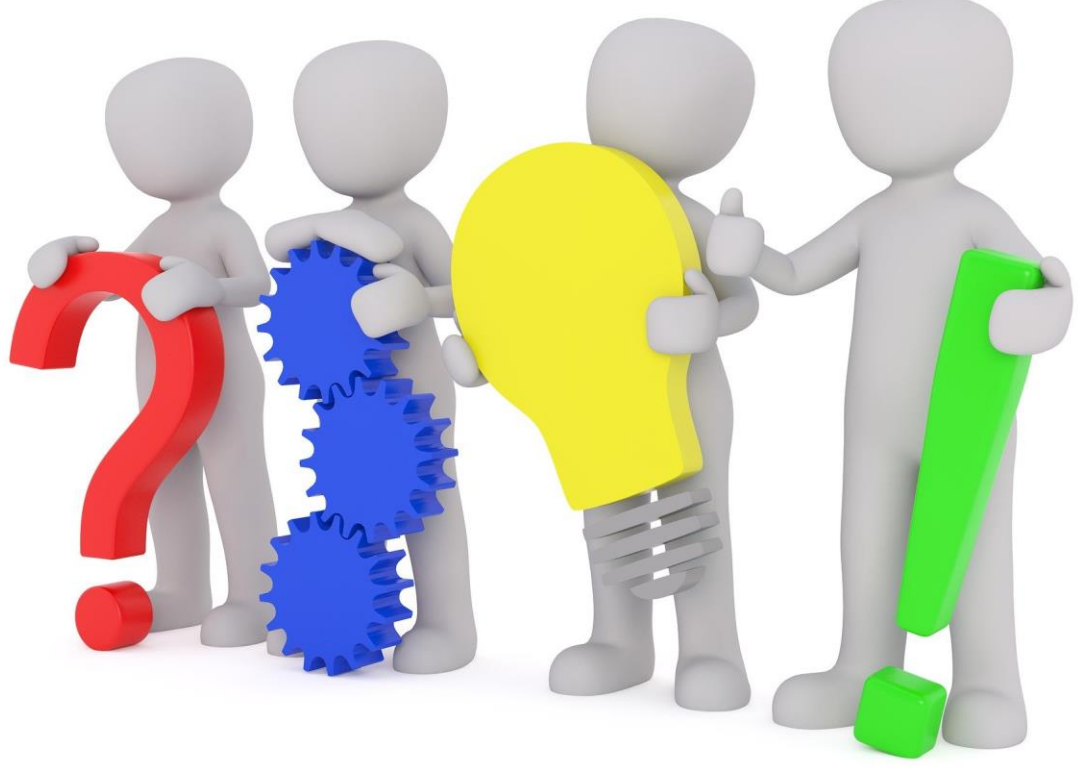

<span id="page-6-0"></span>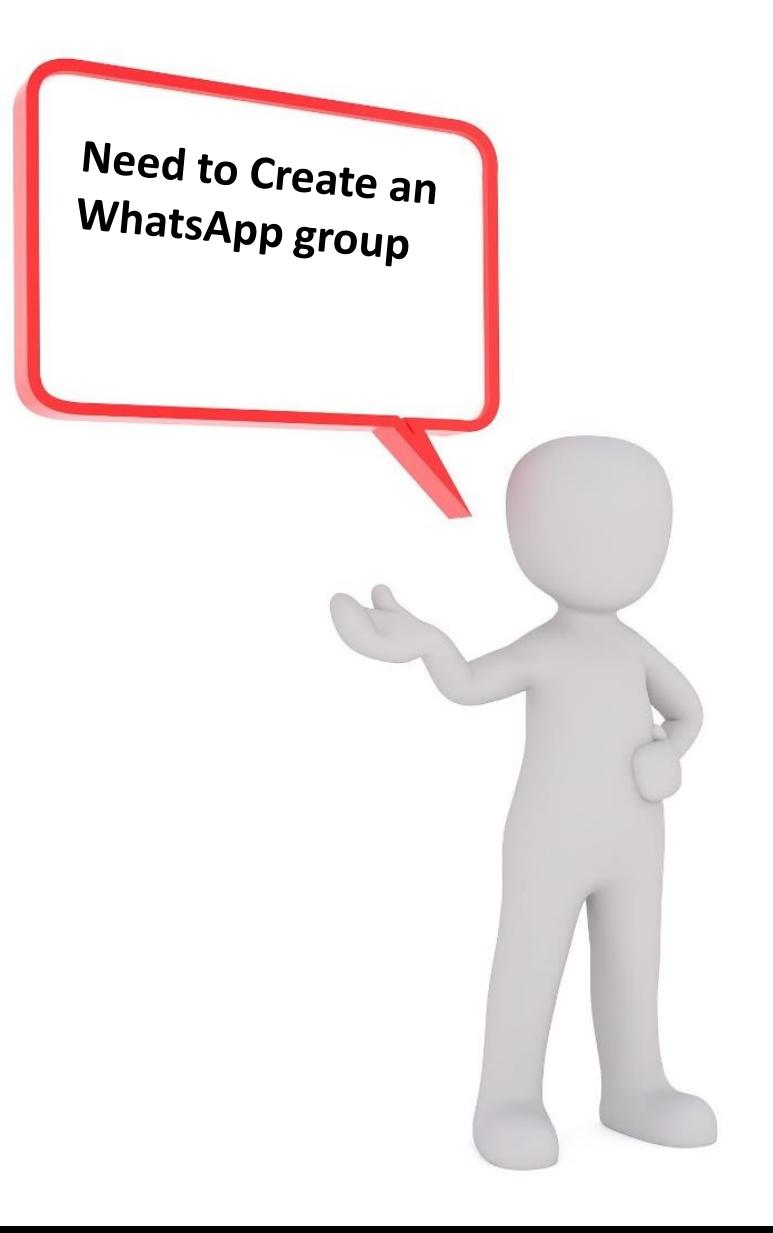

<https://faq.whatsapp.com/iphone/chats/how-to-create-and-invite-into-a-group/?lang=en>

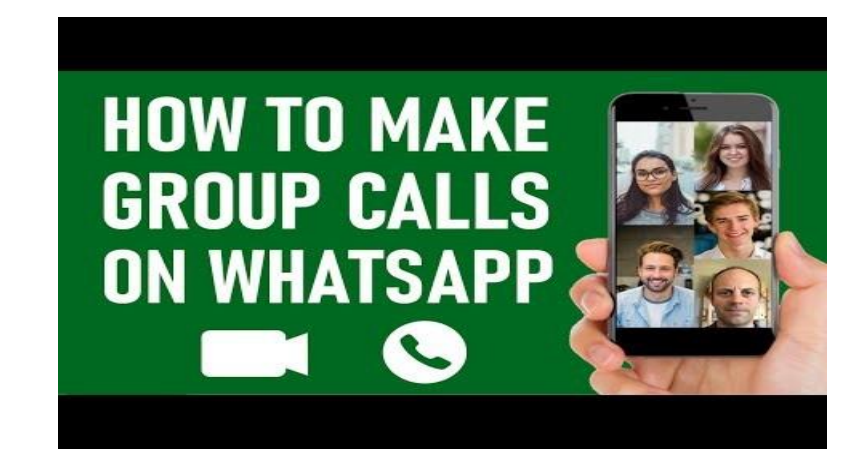

https://faq.whatsapp.com/android/voice-and-video-calls/how-to-make-a-group-video-call/?lang=en

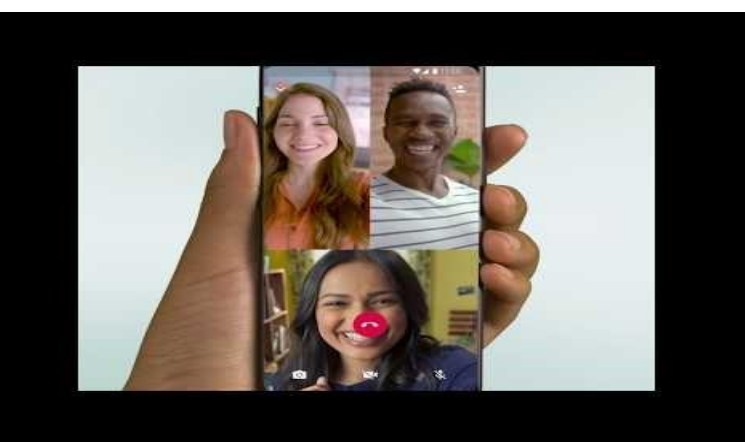

<span id="page-7-0"></span>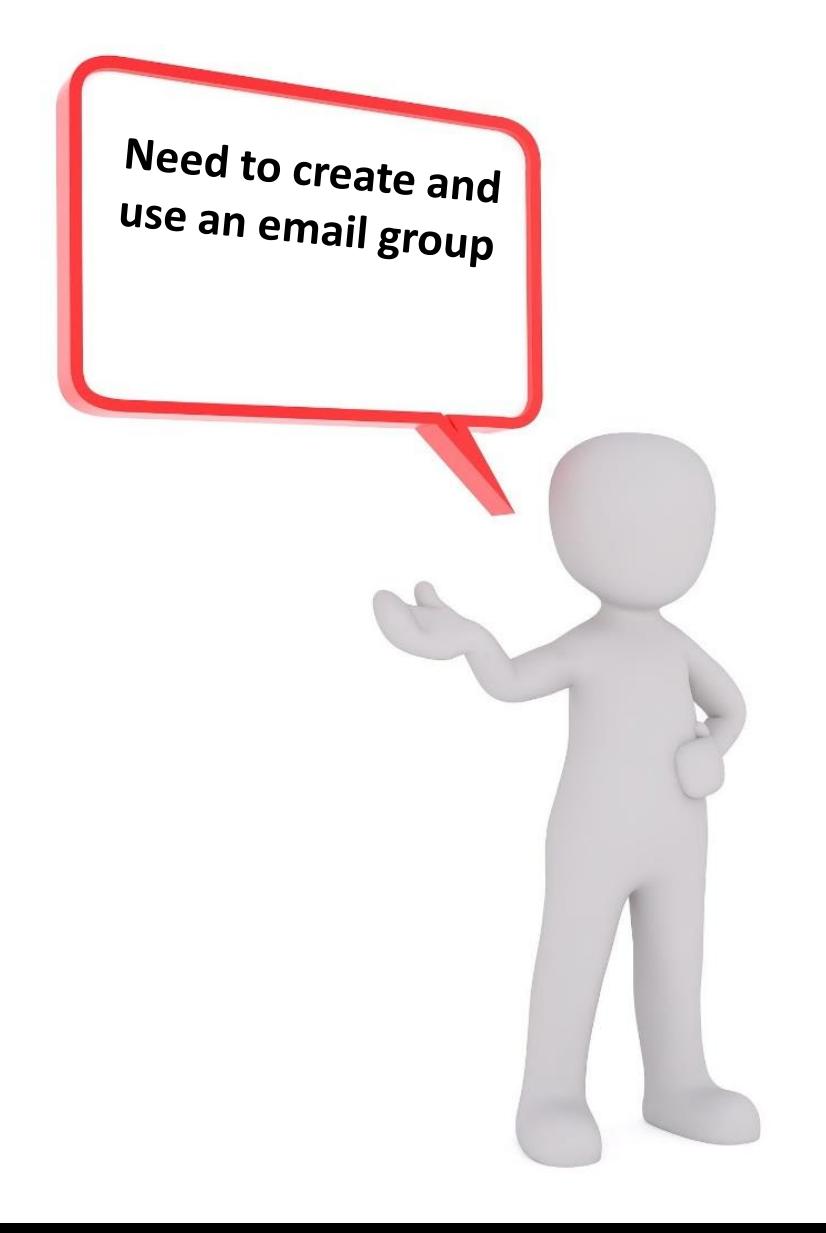

https://www.youtube.com/watch?v=vIN0WJRcO5o

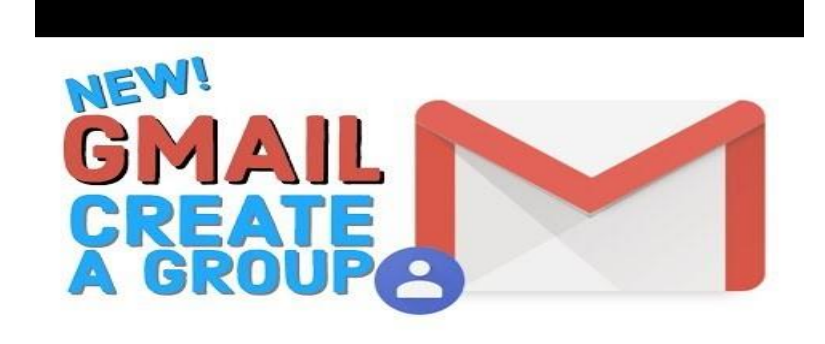

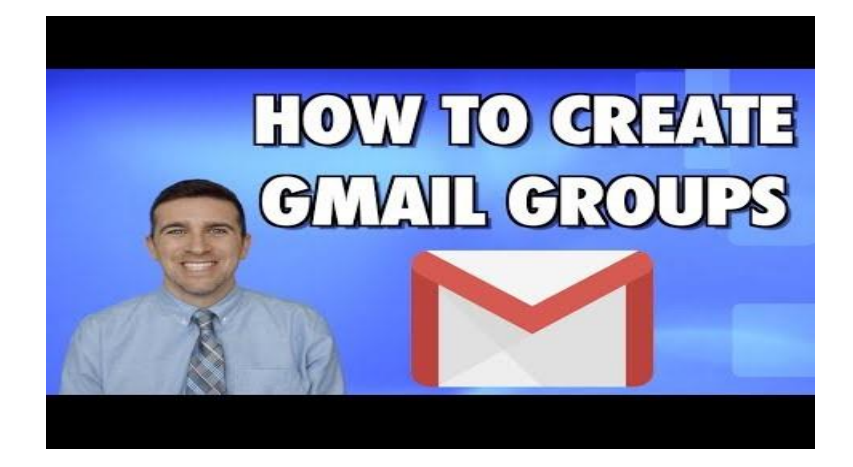

<span id="page-8-0"></span>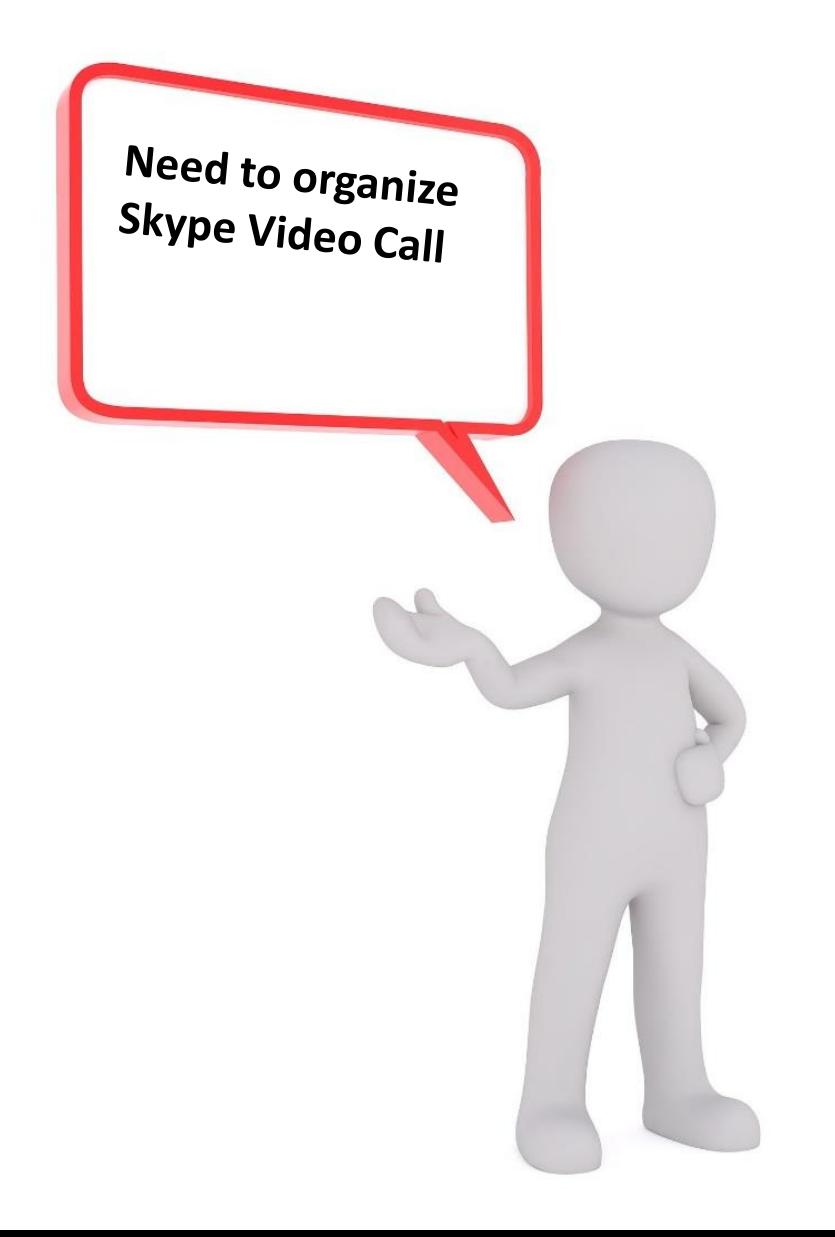

<https://www.youtube.com/watch?v=NRcb3uB3Jac>

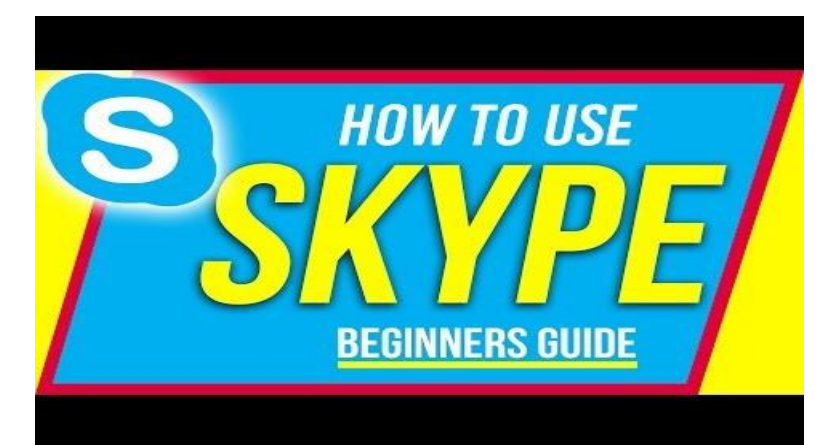

#### <https://www.youtube.com/watch?v=TgcEfK6wCTo>

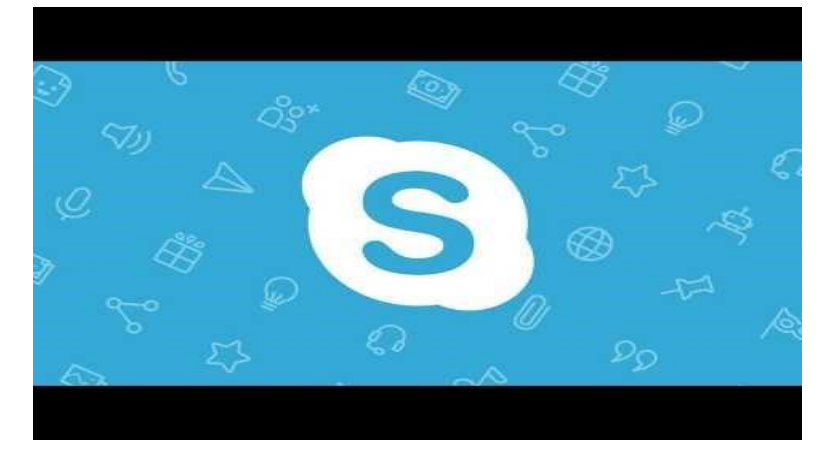

<span id="page-9-0"></span>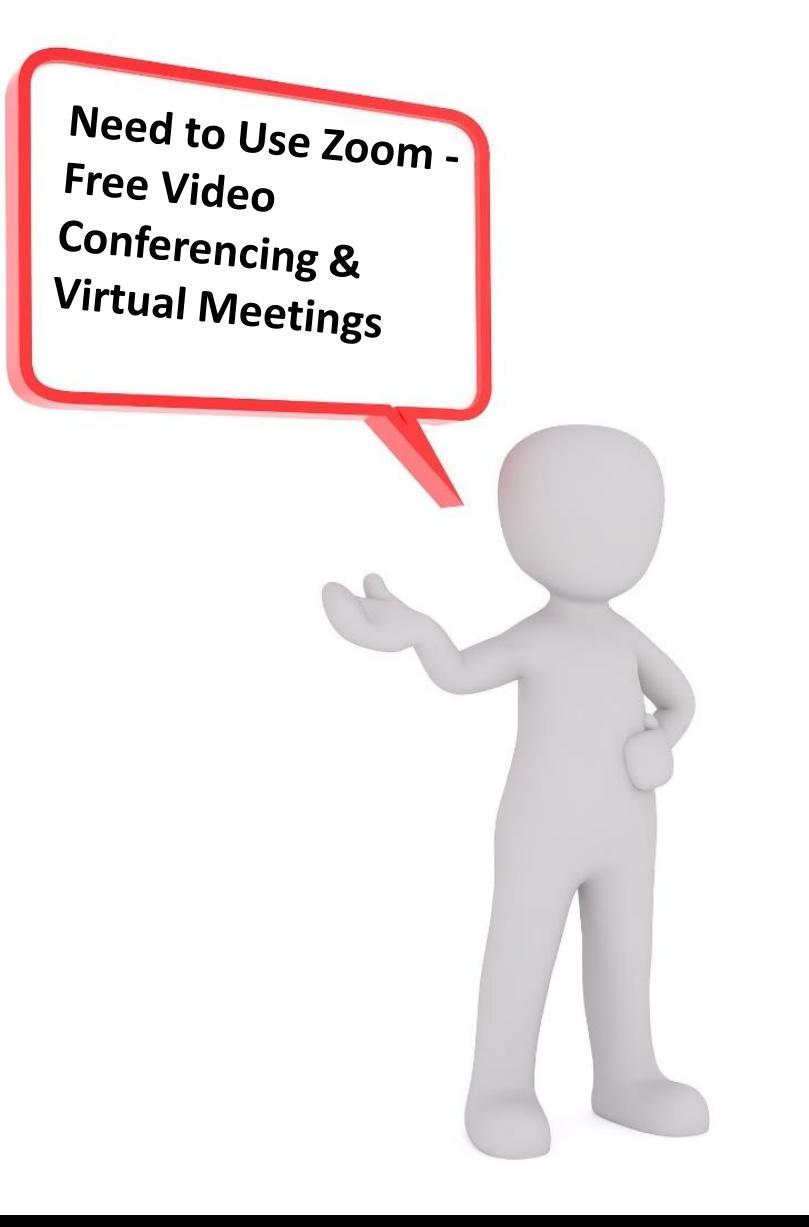

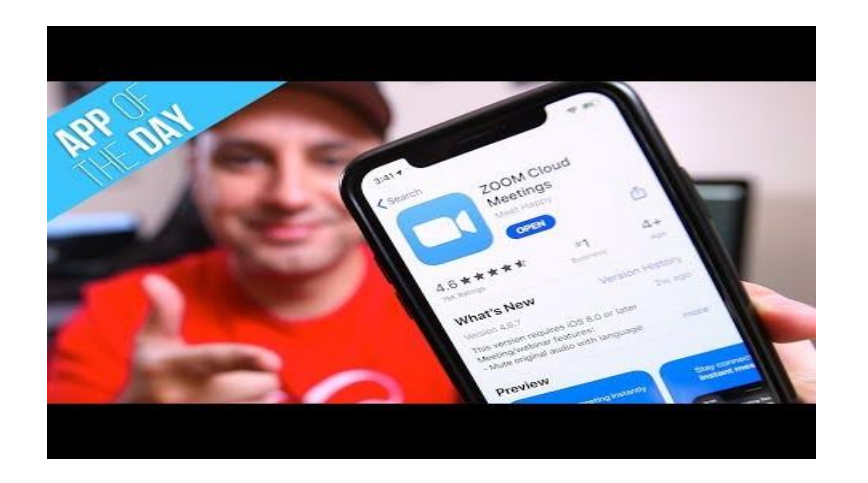

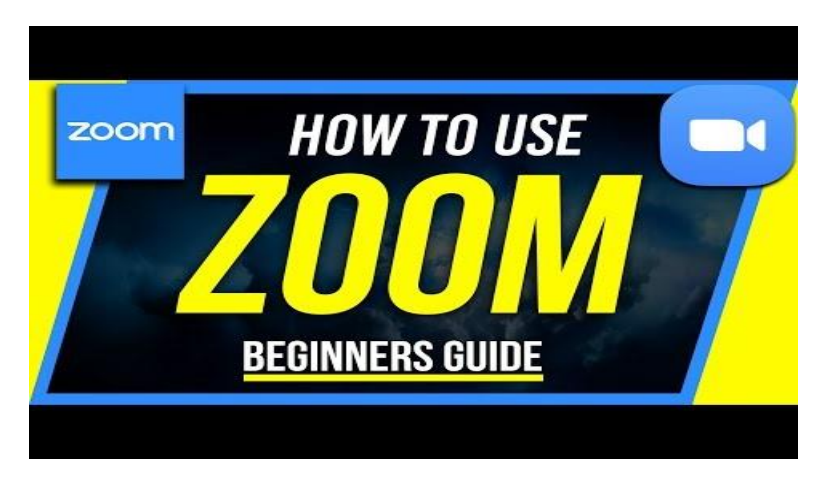

https://www.youtube.com/watch?v=pl-tBjAM9g4

<span id="page-10-0"></span>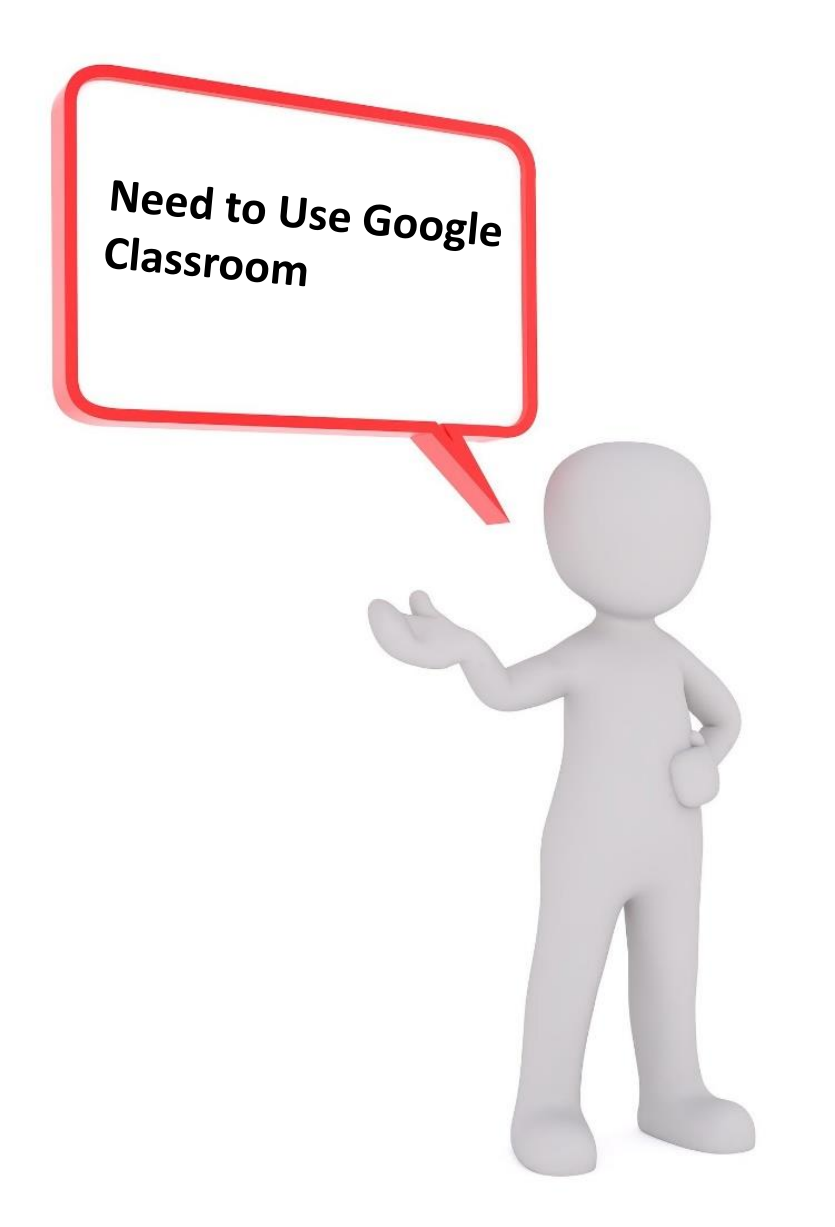

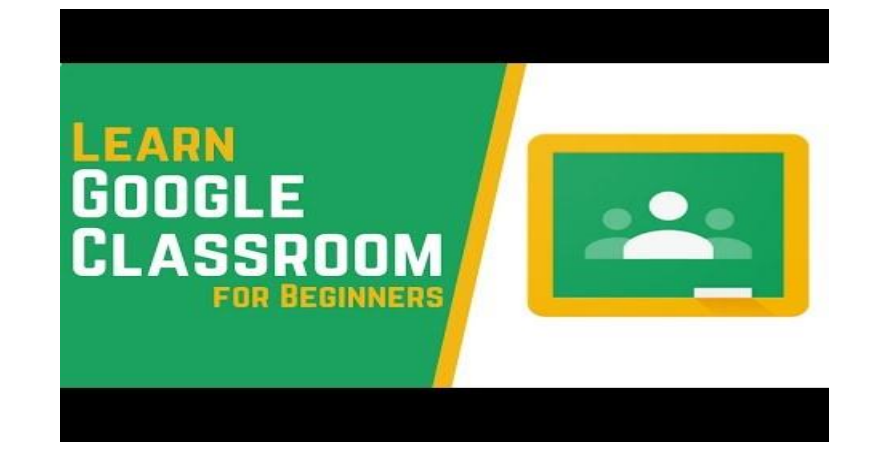

<span id="page-11-0"></span>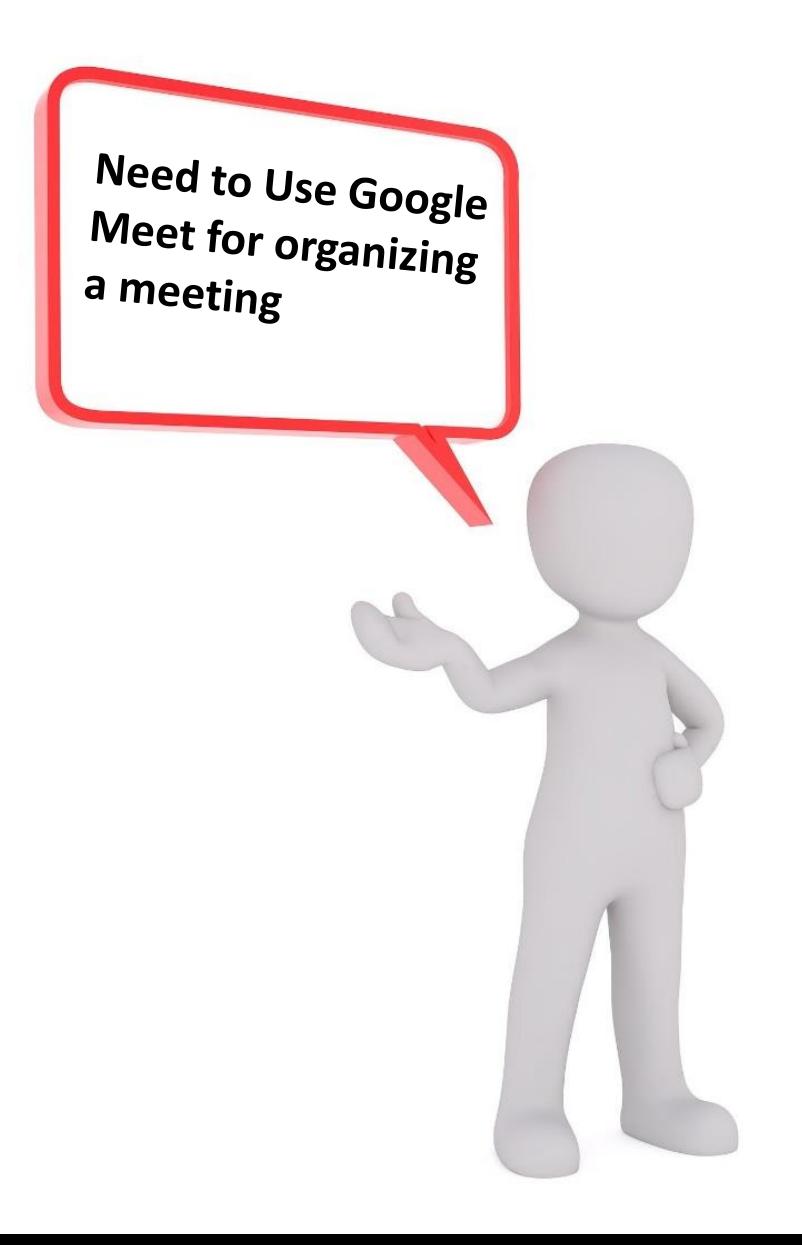

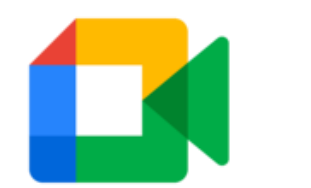

**[Google Meet](https://workspace.google.com/products/meet/?utm_source=google&utm_medium=cpc&utm_campaign=emea-RO-all-en-dr-bkws-all-all-trial-p-googlemeet-1011339&utm_content=text-ad-none-none-DEV_c-CRE_539821906959-ADGP_Hybrid | BKWS - PHR | Txt ~ Meet ~ General #2-KWID_43700065790431107-kwd-430022977194-userloc_1011795&utm_term=KW_meet google-ST_meet google&gclid=Cj0KCQjw3IqSBhCoARIsAMBkTb1gRjDUnztVzD9v_rbjO_1M9AN_BPX2vFFfhWaZ5pvVObF5s1pYJEYaAjlNEALw_wcB&gclsrc=aw.ds)**

<span id="page-12-0"></span>Need to Use Google Drive like your one library or for sharing documents and other resources

https://www.youtube.com/watch?v=gdrxAoqfvbA

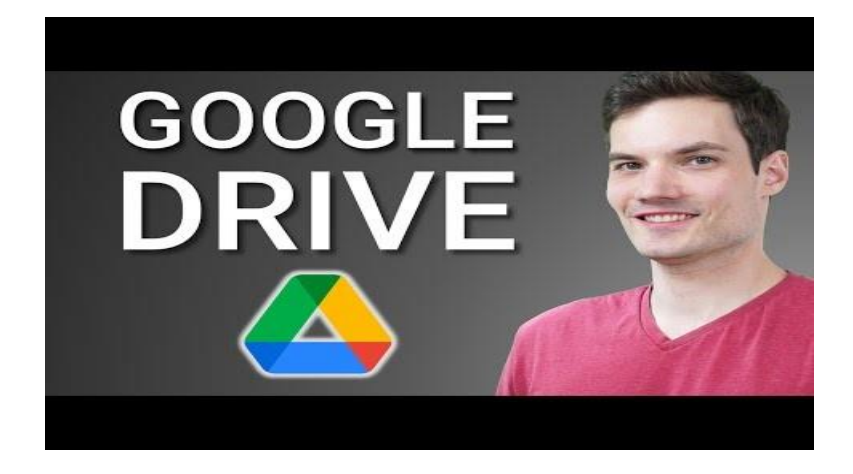

**Need to Use Google** Forms for creating surveys, receiving responses, and so much more.

https://www.youtube.com/watch?v=BtoOHhA3aPQ

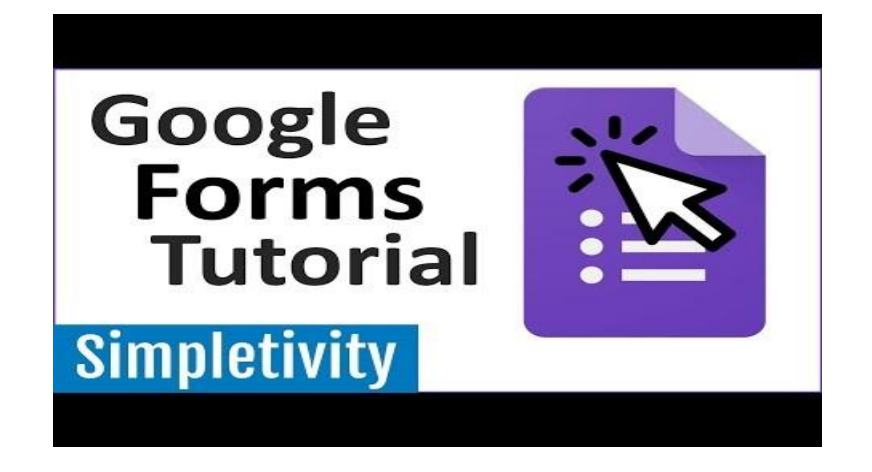

<span id="page-14-0"></span>**Need to Use Search** 

**Engines to Navigate** 

the Internet

https://www.youtube.com/watch?v=dlpDAPigfeU

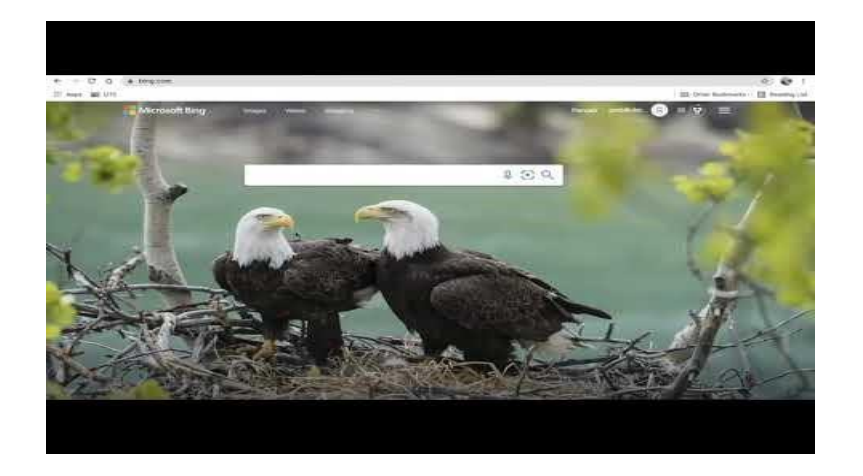

### <span id="page-15-0"></span>See you next time!

No problem! Take your time! When you are ready to start the journey with us, just start this app from the very beginning and press the right buttons to make the journey together with us!

> Please [press this](#page-0-0) button to start again!

Take care!

# <span id="page-16-0"></span>This is the end of our journey!

So now you know more about basic ICT skills for LBT

We hope you are still curious!

Because curiosity helps a lot when it comes to learning new things!

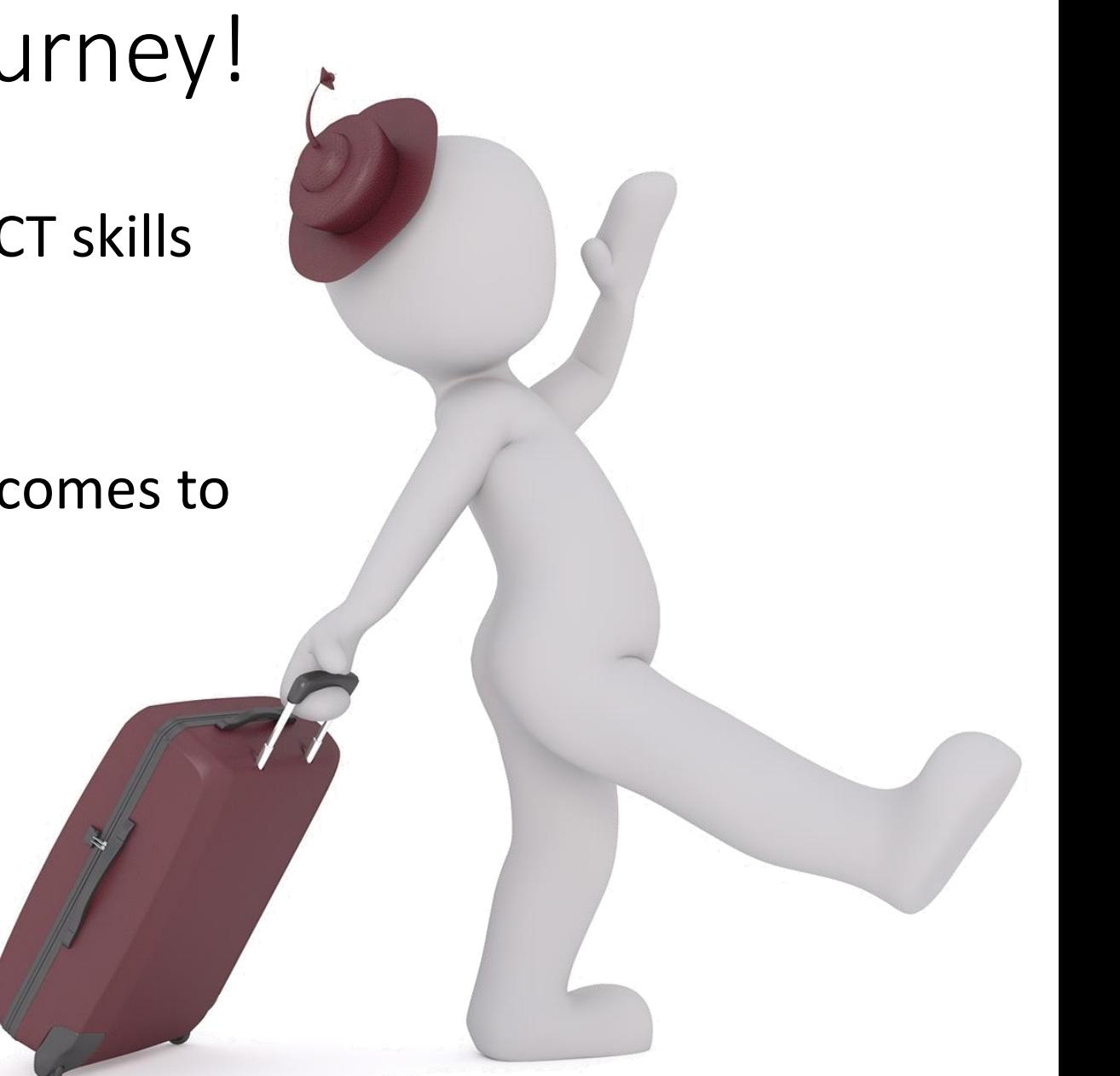